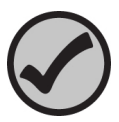

Instrucciones para el catálogo n.º 563

PCBs in Oil

Revisión 090119

## Descripción:

- Este estándar está envasado en una ampolleta de 10 ml termosellada, que contiene aproximadamente 5 gramos de estándar.
- El estándar no tiene conservantes.
- El solvente de este estándar es aceite de transformador.
- El estándar se puede almacenar a temperatura ambiente.
- Este producto está diseñado para usarse como control de calidad, para comprobar todo el proceso de análisis de los analitos/matriz incluidos en este estándar.
- Las siguientes instrucciones de dilución representan el tamaño mínimo sugerido de la muestra para este producto. Un tamaño de muestra más pequeño podría invalidar el valor asignado o la incertidumbre mostrada en el certificado de análisis.
- Los valores certificados se aplican a la muestra después de seguir las instrucciones indicadas.

## Consejos útiles:

- Este estándar se ha preparado como un estándar de volumen completo y está listo para analizarse tal como se recibe.
- Este estándar debe analizarse lo antes posible después de diluir el concentrado.
- El plan de dilución mostrado a continuación es solo una sugerencia y se pueden usar otras diluciones si es necesario.

## Instrucciones:

- 1. Romper con cuidado la parte superior de la ampolleta de PCBs in Oil.
- 2. Tarar un matraz aforado de clase A de 10 ml limpio y seco.
- 3. Transferir aproximadamente 1.0 g del estándar para PCBs in Oil al matraz y registrar el peso.
- 4. Diluir el contenido del matraz con hexano de grado de pesticida hasta el enrase y mezclar bien.
- 5. Tapar el matraz e invertirlo dos o tres veces para mezclar.
- 6. Analizar inmediatamente la muestra diluida, siguiendo sus procedimientos habituales.

## Seguridad:

Los productos de ERA pueden ser peligrosos y están diseñados para ser usados por profesionales de laboratorio capacitados para la manipulación competente de estos materiales. El uso seguro de estos productos es responsabilidad exclusiva del comprador y del usuario. Las hojas de datos de seguridad (SDS) de todos los productos ERA están disponibles en nuestro sitio web www.eraqc.com.